## $\mathop{\rm PDF}$

## https://www.100test.com/kao\_ti2020/139/2021\_2022\_\_E6\_94\_B9\_E 8\_A7\_82\_E4\_BB\_8E\_E7\_c100\_139719.htm  $60$

 $\sim$  XX  $\sim$ 

, we can find the set of  $\mathbb{R}^n$ 

 $1T168$ 

 $N$ ista  $N$ ista  $\mathbb R$ 

XP Windows 2003

点可以看出6.0远程桌面连接程序是针对Vista系统发布的,而

 $\frac{1}{1}$ 

 $3$  3

 $4\quad 4$ 

 $\ldots$  $5<sub>5</sub>$  $5$  $\frac{1}{2}$  and  $\frac{1}{2}$  and  $\frac{1}{2}$  a

 $\frac{1}{2}$  , and the contract of the contract of the contract of the contract of the contract of the contract of the contract of the contract of the contract of the contract of the contract of the contract of the contract 作而需要用户手工输入了。(如图6)图6 这种改善的登录信

 $\mathcal A$  $\,$  $\alpha$  and  $\alpha$  are the contract of  $\alpha$  and  $\alpha$  are the contract of  $\alpha$  $\mathbf B$  and  $\mathbf A$  $\epsilon$  $\frac{1}{2}$ ,  $\frac{1}{2}$ ,  $\mathbf B$  and  $\mathbf A$  $7$   $7$   $8$  $\mathbf B$  and  $\mathbf A$ 为VPN接入服务器时,通过这种二次连接的方式很大程度上  $\epsilon$ 

 $\frac{1}{2}$ 

 $\frac{1}{2}$  $\mathcal{O}$ ,  $\mathcal{O}$ ,

 $\frac{44}{\pi}$  , which is a contract of the contract of the contract of the contract of the contract of the contract of the contract of the contract of the contract of the contract of the contract of the contract of the cont "稍后连接的驱动器"等功能很大程度的方便了我们的操作

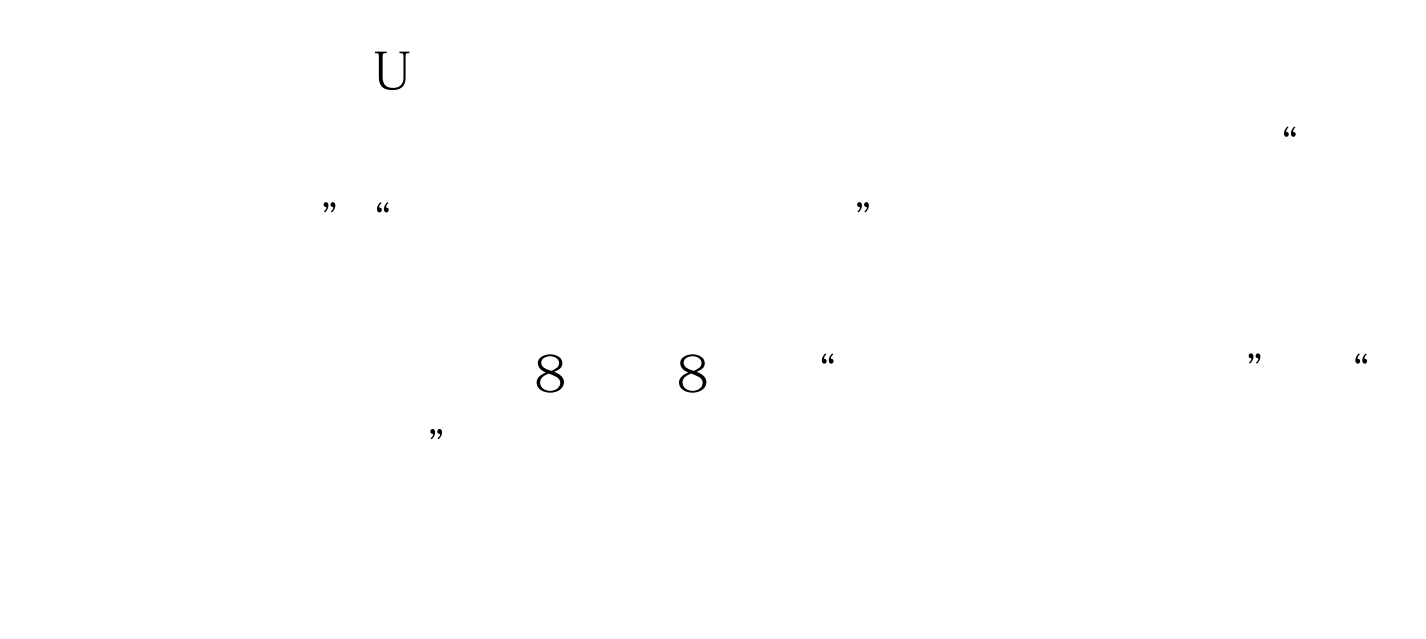

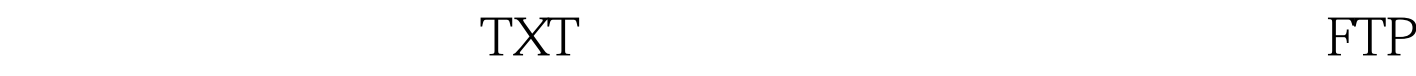

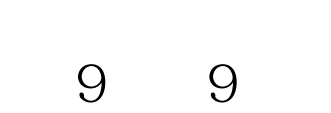

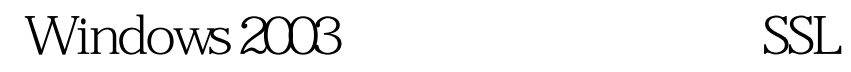

 $100Test$ 

www.100test.com